# Regulamin KANTORU WALUTOWEGO dla Klientów Indywidualnych

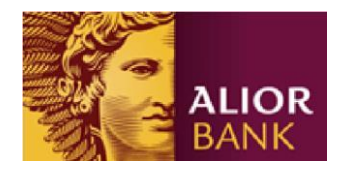

# **Rozdział 1. Postanowienia ogólne**

## **§1**

Niniejszy Regulamin określa zasady korzystania z usługi Kantor Walutowy.

# **§2**

Usługa Kantor Walutowy oferowana jest przez Alior Bank Spółka Akcyjna, zwany dalej Bankiem.

## **§3**

Użyte w Regulaminie określenia oznaczają:

- 1) **Aplikacja Mobilna (Aplikacja Mobilna Kantor Walutowy) –** oprogramowanie zainstalowane na urządzeniu mobilnym (smartfony, tablety i palmtopy), służące do obsługi Bankowości Mobilnej. Zakres funkcjonalny Aplikacji Mobilnej, w tym rodzaje dyspozycji, jakie mogą zostać złożone przy jej pomocy znajdują się na stronie internetowej Kantoru Walutowego Alior Banku
- 2) **Bank** Alior Bank S. A.
- 3) **Bankomat** urządzenie umożliwiające posiadaczowi Karty podejmowanie gotówki lub dodatkowo dokonywanie innych operacji
- 4) **Bankowość Internetowa usługa bankowości elektronicznej (Kantor Walutowy)** usługa zapewniająca Posiadaczowi dostęp do informacji o Kantorze Walutowym oraz umożliwiająca składanie dyspozycji z wykorzystaniem sieci Internet i urządzenia wyposażonego w przeglądarkę internetową. Zakres funkcjonalny Bankowości Internetowej, w tym rodzaje dyspozycji, jakie mogą zostać złożone przy jej pomocy, znajdują się na stronie internetowej Kantoru Walutowego Alior Banku
- 5) **Bankowość Mobilna – usługa bankowości elektronicznej -** usługa zapewniająca Posiadaczowi dostęp do informacji o Kantorze Walutowym oraz umożliwiająca składanie dyspozycji z wykorzystaniem urządzeń mobilnych takich jak palmtopy, tablety i telefony komórkowe z dostępem do Internetu, za pomocą przeglądarek internetowych lub Aplikacji Mobilnej. Zakres funkcjonalny Bankowości Mobilnej, w tym rodzaje dyspozycji, jakie mogą zostać złożone przy jej pomocy, znajdują się na stronie internetowej Kantoru Walutowego Alior Banku
- 6) **Dzień Roboczy** dni od poniedziałku do piątku z wyłączeniem dni ustawowo wolnych od pracy
- 7) **Dzień Zawarcia Transakcji** dzień, w którym następuje ustalenie warunków transakcji pomiędzy Klientem i Bankiem
- 8) **Kantor Walutowy** usługa Banku, w formie platformy internetowej, służąca wymianie walut dostępna na stronie internetowej [www.systemkantor.aliorbank.pl](http://www.systemkantor.aliorbank.pl/) (Bankowość Internetowa) oraz w formie Aplikacji Mobilnej
- 9) **Karta** karta płatnicza debetowa, która jest wydawana na wniosek Klienta do Rachunków prowadzonych w walutach obcych
- 10) **Karta Wielowalutowa -** Karta wydana na wniosek Klienta do Rachunku prowadzonego w EUR w Kantorze Walutowym
- 11) **Karta Dodana do Konta -** karta płatnicza wydana przez instytucje finansowe, której dane Klient zapisuje na Koncie w sposób opisany w §10 ust. 3 i 6 Regulaminu
- 12) **Klient** pełnoletnia osoba fizyczna posiadająca zdolność do czynności prawnych (konsument)
- 13) **Konto** prowadzony przez Bank rejestr, służący gromadzeniu danych o Kliencie oraz informacji o jego działaniach w ramach usługi Kantor Walutowy; Konto jest dostępne po zalogowaniu się na stronie internetowej [www.systemkantor.aliorbank.pl/login](http://www.systemkantor.aliorbank.pl/login) oraz w Aplikacji Mobilnej
- 14) **Kurs Wymiany** kurs wymiany waluty kupowanej lub sprzedawanej na drugą z walut uczestniczącą w Transakcji Wymiany, ustalony w Dniu Zawarcia Transakcji
- 15) **Kwota Blokady** kwota blokady zakładana w przypadku Transakcji z Blokadą na Rachunku prowadzonym w walucie sprzedawanej w wysokości 5% Kwoty Transakcji
- 16) **Kwota Transakcji**  uzgodniona między Klientem i Bankiem w Dniu Zawarcia Transakcji kwota waluty sprzedawanej przez Klienta w Transakcji Wymiany
- 17) **Licznik** wyznaczony odrębnie dla każdej z walut dostępnych w Kantorze Walutowym wskaźnik potwierdzający sumę danej waluty zakupionej przez danego Klienta w Kantorze Walutowym. Klient upoważniony jest do realizacji Przelewu za pośrednictwem Kantoru Walutowego po preferencyjnej opłacie ujętej w Taryfie o ile kwota Przelewu jest równa lub niższa niż wartość wskaźnika (wartość Licznika). Przy wypłacie środków w Kantorze Walutowym wartość Licznika jest każdorazowo pomniejszana o wartość wypłacanych środków o ile wartość przelewanej waluty jest równa lub niższa niż wartość Licznika
- 18) **Placówka Banku** jednostka organizacyjna Banku wykonująca czynności bankowe w imieniu i na rzecz Banku, w tym Oddziały Banku i placówki partnerskie (Agencje), tj. podmioty świadczące w lokalu placówki partnerskiej usługi outsourcingowe w zakresie pośrednictwa finansowego w dystrybucji produktów Banku na wyłączność Banku na podstawie umowy agencyjnej dla Agenta
- 19) **Potwierdzenie Złożenia Wniosku**  dokument wysyłany po złożeniu Wniosku na wskazany adres e- mail z informacjami na temat dalszych czynności w procesie rejestracji Klienta Kantoru Walutowego
- 20) **Program Rekomendacyjny** program nagradzania Klientów Kantoru Walutowego za polecanie serwisu potencjalnym nowym Klientom, szczegółowo opisany w Regulaminie Programu Rekomendacyjnego
- 21) **Rachunek**  rachunek płatniczy Klienta prowadzony przez Bank w celu obsługi zleconych przez Klienta Transakcji Wymiany oraz przeznaczony do gromadzenia środków pieniężnych oraz przeprowadzania rozliczeń pieniężnych, z wyłączeniem rozliczeń związanych z prowadzoną przez Klienta działalnością gospodarczą, otwarty na czas nieokreślony, rachunki oszczędnościowe – przeznaczone do gromadzenia środków pieniężnych, otwarte na czas nieokreślony (w ramach usługi Kantoru Walutowego Bank nie prowadzi rachunków oszczędnościowych)
- 22) **Regulamin** niniejszy Regulamin Kantoru Walutowego dla Klientów Indywidualnych
- 23) **Rejestracja** określony zakres czynności Banku i Klienta skutkujących zawarciem Umowy
- 24) **Tabela Kursów Walut** ogłaszane przez Bank na stronie [www.aliorbank.pl](http://www.aliorbank.pl/) [ak](http://www.aliorbank.pl/)tualne zestawienie kursów kupna i sprzedaży walut
- 25) **Taryfa** Taryfa Opłat, Prowizji i Oprocentowania Kantoru Walutowego dla Klientów Indywidualnych
- 26) **Transakcja Wymiany** lub **Transakcja** każda transakcja kupna/sprzedaży walut dostępnych w Kantorze Walutowym zawarta pomiędzy Bankiem i Klientem na podstawie Umowy
- 27) **Transakcja z Blokadą** Transakcja Wymiany opisana w §13 Regulaminu, w której Bank zakłada blokadę na Rachunku prowadzonym w walucie sprzedawanej przez Klienta w wysokości Kwoty Blokady
- 28) **Umowa** Umowa o korzystanie z Kantoru Walutowego dla Klientów Indywidualnych
- 29) **Wniosek** wniosek Klienta o aktywację usługi Kantor Walutowy. Wniosek dostępny jest na stronie internetowej [www.kantor.aliorbank.pl](http://www.kantor.aliorbank.pl/) [w](http://www.kantor.aliorbank.pl/) formie formularza elektronicznego. Po złożeniu Wniosku, Klient otrzymuje na wskazany przez siebie adres e-mail Potwierdzenie Złożenia Wniosku
- 30) **Zamknięcie Transakcji Wymiany**  operacja dokonywana przez Bank na skutek niedopełnienia przez Klienta warunków Transakcji z Blokadą
- 31) **Zaufany Odbiorca** zdefiniowany przez Klienta odbiorca Przelewu, dla którego obowiązuje uproszczona procedura składania Przelewów
- 32) **Zlecenie Wymiany** dyspozycja wymiany walut realizowana przez Bank w przypadku osiągnięcia zadeklarowanych przez Klienta parametrów Zlecenia Wymiany
- 33) **Zasilenie Rachunku Kartą**  opisane w §10 Regulaminu zasilenie Rachunku kartą płatniczą, wydaną przez instytucje finansowe

W zakresie nieuregulowanym w niniejszym Regulaminie stosuje się postanowienia Regulaminu rachunków oszczędnościowo-rozliczeniowych, oszczędnościowych i terminowych lokat oszczędnościowych, Regulaminu Korzystania z Kanałów Elektronicznych dla Klientów Indywidualnych, oraz Regulaminu kart płatniczych Alior Bank S.A. Ww. Regulaminy są dostarczane Klientowi przed zawarciem Umowy, a w przypadku zawarcia Umowy z zastosowaniem środka porozumiewania się na odległość – udostępniane przed zawarciem Umowy oraz dostarczane niezwłocznie po jej zawarciu, jak również są dostępne w Placówkach Banku oraz na stronie internetowej Banku dostępnej pod adrese[m](http://www.aliorbank.pl/) [www.aliorbank.pl.](http://www.aliorbank.pl/) Sformułowania pisane wielką literą, a nie uwzględnione w definicjach niniejszego Regulaminu mają znaczenie zgodne z wyżej wymienionymi dokumentami.

# **Rozdział 2. Zawarcie Umowy**

**§5** 

- 1. Klient składa oświadczenie woli dotyczące zawarcia Umowy na zasadach określonych w §29a Regulaminu rachunków oszczędnościowo-rozliczeniowych, oszczędnościowych i terminowych lokat oszczędnościowych stanowiącego załącznik do Umowy.
- 2. Klient, który ma zawartą z Bankiem Umowę o świadczenie usług oferowanych przez Bank dla Osoby Fizycznej, korzysta z uproszczonego procesu Rejestracji.
- 3. Klient, o którym mowa w ust. 2, może złożyć oświadczenie woli dotyczące zawarcia Umowy za pośrednictwem serwisu Kantor Walutowy przy użyciu kodu SMS. Kod SMS jest wysyłany na podany przez Klienta w procesie Rejestracji numer telefonu komórkowego Klienta. Numer, o którym mowa w zdaniu poprzedzającym musi być zgodny z aktualnym numerem kontaktowym Klienta zgłoszonym do Banku.
- 4. Za dzień zawarcia Umowy przez Klienta, o którym mowa w ust. 2, przyjmuje się dzień złożenia oświadczenia woli, o którym mowa w ust. 3.
- 5. Klient wyraża zgodę na kontakt telefoniczny lub mailowy w celu wyjaśnienia ewentualnych rozbieżności w ramach procesu zawarcia Umowy na zasadach określonych w ust. 1 - 4.

## **§6**

- 1. Bank przesyła Umowę wraz z Załącznikami stanowiącymi jej integralną część w formie elektronicznej na adres mailowy Klienta podany przez Klienta w procesie Rejestracji.
- 2. Ustęp poprzedzający nie dotyczy Klientów wymienionych w §5 ust. 2.

# **§7**

- 1. Klient może złożyć oświadczenie woli dotyczące zawarcia Umowy na piśmie w Placówce Banku.
- 2. Wzór podpisu Klienta dla formy zawarcia Umowy opisanej w ust. 1 powinien być złożony w formie czytelnej. Jeżeli posiadany przez Bank wzór podpisu jest nieczytelny, Klient jest zobowiązany do zaktualizowania wzoru podpisu.

#### **§8**

- 1. Zawarcie Umowy pozwala na otwieranie Rachunków we wszystkich walutach dostępnych w danym momencie w Kantorze Walutowym, poprzez wybór odpowiedniej opcji w Kantorze Walutowym, ze skutkiem natychmiastowym.
- 2. Klient może posiadać w Kantorze Walutowym jeden Rachunek w każdej z dostępnych walut.
- 3. Rachunki prowadzone w ramach Kantoru Walutowego są Rachunkami indywidualnymi i nie może być do nich ustanowione pełnomocnictwo.

# **Rozdział 3. Zasilanie Rachunków w Kantorze Walutowym**

- 1. Zasilenia Rachunku mogą być dokonywane w formie bezgotówkowej oraz gotówkowej. Zasilenia gotówkowe mogą być dokonywane w wybranych Placówkach Banku zapewniających obsługę walutową lub przez wpłatomaty (z zastrzeżeniem Karty Wielowalutowej, dla której funkcja zasilania poprzez wpłatomaty nie jest dostępna). Lista placówek z obsługą walutową dostępna na stronie Banku pod adresem www.aliorbank.pl.
- 2. Lista bankomatów i wpłatomatów dostępna jest na stronie internetowej Banku [www.aliorbank.pl.](http://www.aliorbank.pl/)
- 3. Opłata za zasilenie Rachunku jest pobierana zgodnie z Taryfą.
- 1. **Zasilenie Rachunku Kartą**. Zasilenie Rachunku w formie bezgotówkowej może zostać dokonane kartą płatniczą, za pomocą której, uprawniony posiadacz tej karty (lub użytkownik), dokonuje transakcji płatniczej polegającej na wpłacie (transferze) środków pieniężnych na Rachunek.
- 2. Transakcja płatnicza wynikająca z Zasilenia Rachunku Kartą jest realizowana poprzez serwis Dotpay dostępny pod adrese[m](http://www.dotpay.pl/) [www.dotpay.pl](http://www.dotpay.pl/) [i](http://www.dotpay.pl/) jej zlecenie jest jednoznaczne z akceptacją postanowień Regulaminu Dotpay.
- 3. Dokonując Zasilenia Rachunku Kartą, Klient musi wskazać Rachunek zasilany, kwotę wpłaty (transferu) oraz podać dane karty płatniczej - imię i nazwisko posiadacza karty, numer dodawanej karty, datę ważności karty, kod CVC2 lub CVV2 oraz walutę karty.
- 4. Klient otrzymuje powiadomienie e-mail oraz SMS/push (Klient, który ma zainstalowaną Aplikację Mobilną) o dodaniu karty do Konta w Kantorze Walutowym.
- 5. Za realizację dyspozycji Zasilenia Rachunku Kartą pobierana jest opłata za obsługę tej transakcji zgodna z Taryfą.
- 6. Klient może dokonać jednorazowego Zasilenia Rachunku Kartą albo może zapisać dane karty płatniczej na swoim Koncie na potrzeby przyszłych zasileń.
- 7. Karta zostanie obciążona w kwocie i walucie wskazanej przez Klienta w Kantorze Walutowym.

# **Rozdział 4. Wypłaty gotówki**

**§11** 

- 1. Klient ma możliwość wypłaty środków zgromadzonych na Rachunkach w Kantorze Walutowym w gotówce, w wybranych Placówkach Banku.
- 2. Klient może bez opłat wypłacić w dowolnym momencie w gotówce środki zgromadzone na Rachunkach w Kantorze Walutowym w walutach określonych w Taryfie, o ile kwota wypłaty nie wymaga awizowania.
- 3. Kwoty, powyżej których odbiór gotówki wymaga awizowania określa Taryfa.
- 4. Jeżeli Klient nie odbierze awizowanej gotówki w Placówce Banku, z jego Rachunku zostaje pobrana opłata zgodna z Taryfą.
- 5. Klientowi przysługuje prawo do anulowania odbioru zamówionej gotówki lub zmiany notyfikacji poprzez wybór odpowiedniej opcji w Kantorze Walutowym:
	- a. dla wypłat w PLN do godziny 11:00 na jeden dzień roboczy przed planową wypłatą w Oddziale
	- b. dla wypłat w walucie obcej do godziny 14:00 na dwa dni robocze przed planowaną wypłatą w Oddziale.

#### **Rozdział 5. Wymiana walut**

- 1. Transakcje Wymiany w Kantorze Walutowym dokonywane są pomiędzy Rachunkami.
- 2. Warunkiem zawarcia Transakcji Wymiany jest posiadanie Rachunków w walucie sprzedawanej i kupowanej.
- 3. W Transakcjach Wymiany Kurs Wymiany jest prezentowany w momencie składania dyspozycji wymiany walut.
- 4. Zawarcie Transakcji Wymiany inicjowane jest przez Klienta poprzez złożenie odpowiedniej dyspozycji kupna lub sprzedaży.
- 5. Składając dyspozycję Klient określa:
	- a. rodzaj transakcji (kupno/sprzedaż),
	- b. Kwotę Transakcji/kwotę sprzedawaną lub kupowaną,
	- c. waluty transakcji.
- 6. Czas na akceptację parametrów transakcji podanych przez Klienta i oferowanego przez Bank Kursu Wymiany wyświetlany jest po zalogowaniu się do Kantoru Walutowego na stronie internetowej [www.systemkantor.aliorbank.pl](http://www.systemkantor.aliorbank.pl/) oraz w Aplikacji Mobilnej.
- 7. Warunkiem zawarcia Transakcji Wymiany jest zapewnienie przez Klienta na Rachunku w walucie sprzedawanej środków w kwocie wystarczającej do realizacji Transakcji Wymiany przy zastosowaniu zaoferowanego przez Bank Kursu Wymiany, z zastrzeżeniem postanowień §13.
- 8. Zawarcie Transakcji Wymiany następuje z chwilą potwierdzenia przez Bank, po akceptacji Klienta, wszystkich parametrów transakcji.
- 1. Jeżeli Klient nie posiada na Rachunku środków na realizację Transakcji Wymiany, może być ona zrealizowana jako Transakcja z Blokadą 5%, z zastrzeżeniem ust. 5 poniżej.
- 2. **Transakcja z Blokadą** 5%. Jeżeli saldo Rachunku nie pozwala na pokrycie w pełni kwoty zakupu ale umożliwia pokrycie 5% wartości zakupu, Klient może wybrać opcję Transakcja z Blokadą 5%. Zawierając taką transakcję, Bank i Klient dodatkowo potwierdza Kwotę Blokady obliczaną na podstawie Kwoty Transakcji Wymiany.
- 3. W dniu zawarcia transakcji, o której mowa w ustępie poprzedzającym, Bank zakłada blokadę na Rachunku prowadzonym w walucie sprzedawanej przez Klienta w wysokości Kwoty Blokady.
- 4. Warunkiem zawarcia Transakcji jest posiadanie na Rachunku, o którym mowa w zdaniu powyższym, środków w kwocie co najmniej równej Kwocie Blokady.
- 5. Bank może odstąpić od wymogu blokady w wysokości 5% transakcji w zależności od oceny ryzyka związanego z Transakcją Wymiany.
- 6. Klient zobowiązany jest zasilić Rachunek prowadzony w walucie sprzedawanej przez Klienta w Transakcji Wymiany w kwocie takiej, by dostępne saldo na Rachunku było nie mniejsze niż Kwota Transakcji pomniejszona o Kwotę Blokady, najpóźniej do godz. **16.00 drugiego** dnia roboczego od Dnia Zawarcia Transakcji.
- 7. Transakcja Wymiany zostaje rozliczona w momencie zapewnienia przez Klienta środków na Rachunku prowadzonym w walucie sprzedawanej przez Klienta, w kwocie wskazanej w ust. 6, ale nie później niż o godzinie **16:00 drugiego** dnia roboczego od Dnia Zawarcia Transakcji.
- 8. Jeżeli Klient zasili Rachunek prowadzony w walucie sprzedawanej w Transakcji Wymiany, rozliczenie transakcji realizowane jest poprzez wymianę pomiędzy Klientem i Bankiem Kwoty Transakcji oraz jej równowartości w walucie kupowanej przez Klienta przeliczonej po Kursie Wymiany.
- 9. Jeśli Klient nie spełni warunku o którym mowa w ust. 6, wówczas Bank dokonuje Zamknięcia Transakcji Wymiany zgodnie §14.
- 10. Bank ma prawo dokonania natychmiastowego Zamknięcia Transakcji Wymiany, jeżeli spełnione będą łącznie warunki:
	- a. Kwota Rozliczenia obliczona zgodnie z §14 będzie wartością ujemną,
	- b. wartość bezwzględna Kwoty Rozliczenia obliczonej zgodnie z §14 w jakimkolwiek momencie przed upływem terminu, o którym mowa w ust. 7 przewyższy Kwotę Blokady.

# **§14**

# **Zamknięcie Transakcji Wymiany**

- 1. Kwota Kupowana to Kwota Transakcji przeliczona po Kursie Wymiany wyrażona w walucie kupowanej przez Klienta w Transakcji z Blokadą.
- 2. Kurs Zamknięcia pochodzi z godz. 16.00 drugiego Dnia Roboczego od Dnia Zawarcia Transakcji z Tabeli Walutowej dla dewiz i jest liczony w poniższy sposób:
	- a. jeśli PLN jest walutą sprzedawaną przez Klienta w Transakcji Wymiany, jest to kurs kupna dla waluty kupowanej przez Klienta w Transakcji Wymiany
	- b. jeśli PLN jest walutą kupowaną przez Klienta w Transakcji Wymiany, jest to kurs sprzedaży dla waluty sprzedawanej przez Klienta w Transakcji Wymiany
	- c. jeśli PLN nie jest walutą kupowaną ani walutą sprzedawaną przez Klienta w Transakcji Wymiany, jest to iloraz kursu kupna dla waluty kupowanej do kursu sprzedaży waluty sprzedawanej przez Klienta w Transakcji Wymiany
- 3. Kwota Rozliczenia jest obliczana w poniższych krokach:
	- a. Kwota Pośrednia jest obliczana jako Kwota Kupowana przeliczona po Kursie Zamknięcia na walutę sprzedawaną przez Klienta w Transakcji Z Blokadą
	- b. Kwota Rozliczenia to różnica między Kwotą Pośrednią i Kwotą Transakcji
- 4. Jeżeli Kwota Rozliczenia jest dodatnia, Bank zdejmuje blokadę z Rachunku Klienta w walucie sprzedawanej w Transakcji z Blokadą i uznaje wspomniany Rachunek Kwotą Rozliczenia.
- 5. Jeżeli Kwota Rozliczenia jest ujemna, Bank zdejmuje blokadę z Rachunku Klienta w walucie sprzedawanej w Transakcji Z Blokadą i obciąża wspomniany Rachunek Kwotą Rozliczenia nie większą niż Kwota Blokady.

# **§15**

Klient może złożyć dyspozycję automatycznego wysłania zakupionej kwoty Zaufanemu Odbiorcy po rozliczeniu Transakcji Wymiany, jeżeli Klient posiada na Rachunku prowadzonym w PLN kwotę potrzebną na pokrycie towarzyszącej transakcji przelewu opłaty, zgodnej z Taryfą na dzień wykonania transakcji.

# **Rozdział 6. Zlecenia Wymiany**

- 1. Klient może składać za pośrednictwem Kantoru Walutowego dyspozycje automatycznych realizacji Zleceń Wymiany.
- 2. W Kantorze Walutowym dostępne są trzy rodzaje Zleceń Wymiany: zlecenie z limitem ceny, zlecenie cykliczne, zlecenie mieszane cykliczne.
- 3. Złożenie zlecenia z limitem ceny, zlecenia cyklicznego i zlecenia mieszanego cyklicznego jest bezpłatne.
- 4. Zlecenie z limitem ceny jest definiowane przez następujące parametry: rodzaj transakcji (kupno/sprzedaż), kwota transakcji, waluty transakcji, kurs wymiany, data ważności, godzina ważności.
- 5. Jeżeli Klient złoży zlecenie z limitem ceny, Transakcja Wymiany jest realizowana:
	- a. w przypadku osiągnięcia przez kurs wymiany zadeklarowanego przez Klienta poziomu kursu wymiany przed upływem daty i godziny ważności Zlecenia Wymiany
	- b. po kursie z zadeklarowanego dnia i godziny ważności zlecenia, jeżeli spełnione są łącznie poniższe warunki:
		- i. kurs wymiany nie osiągnął zadeklarowanego przez Klienta poziomu kursu wymiany przed upływem daty i godziny ważności Zlecenia Wymiany
		- ii. Klient złożył dyspozycję realizacji Zlecenia Wymiany w przypadku zaistnienia warunków opisanych w punkcie i
- 6. Zlecenie cykliczne jest definiowane przez następujące parametry: rodzaj transakcji (kupno/sprzedaż), kwota transakcji, waluty transakcji, dzień miesiąca transakcji, godzina transakcji, data ważności, godzina ważności.
- 7. Jeżeli Klient złoży zlecenie cykliczne, Transakcja Wymiany jest realizowana co miesiąc, po kursie wymiany z zadeklarowanych przez Klienta dnia miesiąca i godziny transakcji, do czasu osiągnięcia daty i godziny ważności Zlecenia Wymiany.
- 8. Jeżeli dzień miesiąca transakcji nie występuje w danym miesiącu, zlecenie zostanie wykonane ostatniego dnia tego miesiąca.
- 9. Zlecenie mieszane cykliczne jest definiowane przez następujące parametry: rodzaj transakcji (kupno/sprzedaż), kwota transakcji, waluty transakcji, kurs transakcji, dzień miesiąca transakcji, godzina transakcji, data ważności, godzina ważności.
- 10. Jeżeli Klient złoży zlecenie mieszane cykliczne, Transakcja Wymiany jest realizowana co miesiąc:
	- a. w przypadku osiągnięcia przez kurs wymiany zadeklarowanego przez Klienta poziomu kursu
	- b. po kursie z zadeklarowanego dnia miesiąca i godziny transakcji, jeżeli spełnione są łącznie poniższe warunki:
		- i. kurs wymiany nie osiągnął zadeklarowanego przez Klienta poziomu kursu wymiany przed upływem dnia miesiąca i godziny transakcji
		- ii. Klient złożył dyspozycję realizacji Zlecenia Wymiany w przypadku zaistnienia warunków opisanych w punkcie i

do czasu osiągnięcia daty i godziny ważności Zlecenia Wymiany.

- 11. Kurs wymiany, o którym mowa w niniejszym §16, oznacza aktualny kurs waluty oferowany przez Bank dla danego Klienta prezentowany w Kantorze Walutowym, po którym Klient mógłby każdorazowo zawrzeć Transakcję Wymiany po zalogowaniu do Kantoru Walutowego.
	- **§17**
- 1. Zlecenie z limitem ceny, zlecenie cykliczne i zlecenie mieszane cykliczne mogą być zdefiniowane w opcji "za wszystko".
- 2. Transakcje Wymiany w Kantorze Walutowym mogą zostać zawarte od Minimalnej Kwoty Transakcji oraz do wysokości Maksymalnej Kwoty Transakcji, które dla każdej z walut są publikowane na stronie [www.kantor.aliorbank.pl.](http://www.kantor.aliorbank.pl/)
- 3. Jeżeli zaistnieją warunki realizacji Zlecenia Wymiany opisane w §16 ust. 5, 7 lub 10 i zlecenie zostało złożone w opcji "za wszystko", to:
	- a. jeżeli saldo Rachunku w walucie sprzedawanej jest niższe niż Minimalna Kwota Transakcji, zlecenie nie zostanie zrealizowane
	- b. jeżeli saldo Rachunku w walucie sprzedawanej jest wyższe niż Maksymalna Kwota Transakcji, zlecenie zostanie zrealizowane i Kwota Transakcji będzie równa Maksymalnej Kwocie Transakcji dla danej waluty zgodnie z informacjami aktualnymi w dniu zaistnienia warunków realizacji Zlecenia Wymiany na stronie www.kantor.aliorbank.pl
	- c. w pozostałych przypadkach Transakcja Wymiany powstała w wyniku zawarcia zlecenia zostanie zawarta na kwotę równą saldu Rachunku waluty sprzedawanej

**§18** 

Klient może złożyć dyspozycję automatycznego wysłania zakupionej kwoty Zaufanemu Odbiorcy, po rozliczeniu Zlecenia Wymiany, jeżeli Klient posiada na Rachunku prowadzonym w PLN kwotę potrzebną na pokrycie towarzyszących Przelewowi prowizji.

# **Rozdział 7. Powiadomienia**

## **§19**

- 1. Klient może składać dyspozycje wysyłania przez Bank powiadomień:
	- a. dotyczących osiągnięcia przez kurs wymiany waluty zadanego poziomu,
	- b. dotyczących następujących zdarzeń na Rachunku Klienta w Kantorze Walutowym
		- i. realizacji zlecenia
			- ii. wygaśnięcia zlecenia
			- iii. braku możliwości realizacji zlecenia ze względu na brak środków na Rachunku
			- iv. wpływu środków na Rachunek

c. dotyczących Transakcji płatniczych realizowanych w walucie Państwa członkowskiego, nie będącej walutą Rachunku, Bank będzie przesyłał do Klienta informacje - od momentu udostepnienia takiej usługi - o kwocie dokonanej Transakcji oraz o wysokości zastosowanej przez Bank marży w odniesieniu do kursu Europejskiego Banku Centralnego w formie wskazanej w ust. 2, zgodnie z wybraną przez Klienta formą komunikacji. Klient może dokonać wyboru sposobu informowania o dokonanej Transakcji w Placówce Banku, w Kantorze Walutowym, jak również może w każdym czasie zrezygnować z otrzymywania powyższych informacji.

- 2. Dla każdego rodzaju powiadomienia dostępne są trzy kanały powiadomień: SMS, e-mail oraz powiadomienie push.
- 3. Powiadomienie push dostępne jest z poziomu Aplikacji Mobilnej.

# **§20**

- 1. Złożenie dyspozycji powiadomienia jest bezpłatne.
- 2. Klientowi przysługuje miesięczny limit darmowych powiadomień SMS zdefiniowany w Taryfie.
- 3. Po przekroczeniu w miesiącu limitu darmowych powiadomień, za każde kolejne pobierana jest opłata zgodnie z Taryfą. Opłatom nie podlegają powiadomienia opisane w §19 ust. 1 lit. c.
- 4. Klient może złożyć dyspozycję zaprzestania wysyłania powiadomień SMS, na wypadek przekroczenia limitu darmowych powiadomień.

# **Rozdział 8. Przelewy**

# **§21**

- 1. Przelewy realizowane są zgodnie z §13 Regulaminu rachunków oszczędnościowo-rozliczeniowych, oszczędnościowych i terminowych lokat oszczędnościowych Alior Bank S.A. stanowiącym integralną część Umowy.
- 2. Za realizację dyspozycji pobierana jest opłata zgodnie z Taryfą.
- 3. Za Przelewy składane do wysokości Licznika pobierana jest preferencyjna opłata zgodnie z Taryfą.
- 4. Kantor Walutowy nie realizuje poleceń przelewu z tytułu zobowiązań podatkowych do Urzędu Skarbowego.

- 1. Klient może zlecać Przelewy z rachunków poprzez wskazanie numeru telefonu komórkowego odbiorcy lub adresu e-mail (Przelew sms lub e-mail).
- 2. Dla realizacji Przelewów sms lub e-mail wprowadzone są limity transakcji zdefiniowane w Taryfie.
- 3. Jeżeli nadawca przelewu opisanego w ustępie powyższym podaje dane odbiorcy pozwalające zidentyfikować go jako Klienta Kantoru Walutowego, przelew jest realizowany bezpośrednio na rachunek odbiorcy w Kantorze Walutowym we wskazanej walucie. Jeżeli odbiorca przelewu nie posiada rachunku we wskazanej walucie, zostanie wysłana do niego wiadomość sms lub e-mail o konieczności dodania rachunku w celu zakończenia transakcii.
- 4. Jeżeli nadawca przelewu podaje dane odbiorcy, które nie pozwalają na zidentyfikowanie go jako Klienta Kantoru Walutowego, do odbiorcy wysyłana jest wiadomość sms lub e-mail o oczekującym przelewie zawierająca: adres strony internetowej do bezpośredniego odbioru przelewu w Kantorze Walutowym.

5. W przypadku, gdy w ciągu 48 godzin od zlecenia Przelewu sms lub e-mail, odbiorca nie wskaże uznawanego numeru rachunku, dyspozycja zostanie anulowana.

# **§23**

- 1. Klient może wysyłać prośbę o przelew. Jest ona definiowana poprzez podanie: odbiorcy (lub odbiorców) prośby o przelew, numeru telefonu (lub numerów telefonów) lub adresu e-mail (adresów e-mail), kwoty prośby o przelew, waluty, treści prośby o przelew.
- 2. Klient ma możliwość zlecenia prośby o przelew dla podziału transakcji wykonanej ze swojego Rachunku.
- 3. Klient wykonując zlecenie wymienione w ustępach powyższych ma możliwość zweryfikowania daty wysłania oraz daty ważności zlecenia.
- 4. Nadawca przelewu ma możliwość anulowania wysłanej prośby o przelew. Jeżeli odbiorca posiada konto w Kantorze Walutowym, wyświetlona zostanie mu stosowna notyfikacja oraz wysłana wiadomość sms lub e- mail z informacją o anulowaniu prośby o przelew. Jeżeli odbiorca nie posiada konta w Kantorze Walutowym otrzyma wiadomość sms lub email z informacją o anulowaniu prośby o przelew.
- 5. Nadawca zlecenia ma możliwość wysłania przypomnień o prośbie o przelew. Przypomnienia zostaną wysłane, jeżeli nadawca nie przekroczy limitu wysłanych przypomnień. Limit jest naliczany podczas całego okresu ważności zlecenia. Jeżeli limit w ramach tego zlecenia został osiągnięty, nadawca zlecenia otrzyma komunikat informujący o braku możliwości wysłania kolejnego przypomnienia.
- 6. Klient może być również odbiorcą prośby o przelew. Otrzymaną prośbę Klient może zatwierdzić lub anulować.
- 7. W przypadku, gdy odbiorca przelewu nie posiada rachunku w walucie, w której została utworzona prośba o przelew, ma możliwość dodania rachunku w tejże walucie, aby dokonać przelewu zgodnie z prośbą.

# **Rozdział 9. Szybkie transfery**

#### **§24**

- 1. Szybki Transfer to Przelew wykonywany za pośrednictwem płatności internetowych jednym z wymienionych kanałów:
	- a. BlueCash Przelew realizowany zgodnie z Regulaminem BlueCash w Bankowości Internetowej
	- b. Express ELIXIR szybki Przelew realizowany przez KIR S.A.
- 2. Bank może wprowadzać do oferty nowe kanały realizacji Szybkiego Transferu niewymienione w ust. 1 po uprzednim zawiadomieniu Klientów na podany w systemie Kantor Walutowy adres e-mail lub poprzez Kanały Elektroniczne.
- 3. Klient podejmuje decyzję o skorzystaniu z Szybkiego Transferu w Bankowości Internetowej. Po decyzji klienta wybór kanału, którym zostanie zrealizowany Przelew jest dokonywany przez Bank, przy uwzględnieniu możliwości przesłania danego Przelewu dostępnymi kanałami oraz szybkości dokonania rozliczenia.

# **Rozdział 10. Ubezpieczenia**

## **§25**

- 1. W ramach usługi Kantor Walutowy Klient może skorzystać za pośrednictwem wniosku internetowego dostępnego na stronie [www.systemkantor.aliorbank.pl](http://www.systemkantor.aliorbank.pl/) oraz w Aplikacji Mobilnej z ochrony ubezpieczeniowej w zakresie ubezpieczeń, które dostępne są w ofercie Banku w ramach usługi Kantor Walutowy, o ile Klient spełnia warunki określone w warunkach ubezpieczenia.
- 2. Przed przystąpieniem do ochrony ubezpieczeniowej Bank dostarcza Klientowi warunki ubezpieczenia oraz spełnia obowiązki informacyjne wynikające z przepisów prawa, w szczególności z ustawy z dnia 15 grudnia 2017 roku o dystrybucji ubezpieczeń.

#### **Rozdział 11. Karty do Rachunków walutowych**

- 1. Klient może złożyć wniosek o wydanie Karty/Karty Wielowalutowej do Rachunku.
- 2. Opłata za zamówienie Karty/Karty Wielowalutowej i korzystanie z niej określona jest w Taryfie.
- 3. Użytkownikiem Karty/Karty Wielowalutowej może być wyłącznie Klient.
- 4. Po podjęciu przez Bank decyzji o wydaniu Karty/Karty Wielowalutowej, jest ona wysyłana do Klienta przesyłką pocztową na krajowy adres korespondencyjny podany przez Klienta.
- 5. Klient ma możliwość otrzymania Karty/Karty Wielowalutowej przesyłką kurierską, za opłatą zgodną z Taryfą.
- 6. Karta/Karta Wielowalutowa może być aktywowana:
- a. po zalogowaniu się do Kantoru Walutowego
- b. w Oddziale Banku
- c. w Contact Center
- d. w Bankomacie lub terminalu transakcyjnym wymagającym użycia kodu PIN

Pierwsza transakcja Kartą/Kartą Wielowalutową powinna być wykonana na terenie Polski z użyciem kodu PIN w sposób stykowy (nie zbliżeniowy).

- 7. Klient może dokonać zmiany Kodu PIN w Bankomatach na terenie całej Polski, poprzez Bankowość Internetową, Aplikację Mobilną lub telefonicznie w Contact Center.
- 8. Karta/Karta Wielowalutowa identyfikuje zarówno wydawcę jak i Klienta, przy czym Bank do Rachunku wydaje tylko karty spersonalizowane (z wpisanym na karcie imieniem i nazwiskiem Klienta).

- 1. Klient ma możliwość zamówienia Karty Wielowalutowej.
- 2. Klient może posiadać tylko jedną Kartę Wielowalutową.
- 3. Warunkiem wydania Karty Wielowalutowej jest posiadanie Rachunku prowadzonego w walucie EUR.
- 4. Rachunkiem głównym Karty Wielowalutowej jest Rachunek prowadzony w walucie EUR.
- 5. Limity Operacji dla Karty Wielowalutowej określane są w walucie EUR. Przeliczenie kwoty transakcji w pozostałych walutach na EUR następuje według kursu Mastercard i zasad stosowanych przez tę organizację.
- 6. Wszystkie operacje dokonane przy użyciu Karty Wielowalutowej, za wyjątkiem operacji zwrotu oraz wycofania operacji, obciążają:
	- a. Rachunek w walucie transakcji, jeżeli transakcja wykonywana była w walucie określonej w Rozdziale I pkt. 22 Taryfy
	- b. Rachunek prowadzony w EUR, jeżeli transakcja była wykonywana w innej walucie niż określone w Rozdziale I pkt. 22 Taryfy, według kursu Mastercard i zasad stosowanych przez tę organizację c. w przypadku:
		- i. braku dostępności Rachunku lub braku / niewystarczającej ilości środków na Rachunku opisanym w pkt a), transakcje księgowane są w ciężar Rachunku głównego Karty Wielowalutowej, a przewalutowanie następuje zgodnie z poniższymi zasadami:
			- operacje w walutach PLN są przeliczane z waluty transakcji na EUR według kursu średniego NBP zaprezentowanego przez Bank na stronie:
			- <https://www.aliorbank.pl/dodatkowe-informacje/informacje/kursy-walut.html>
			- operacje w walutach USD i GBP są przeliczane z waluty transakcji na PLN, a następnie z PLN na EUR według kursu średniego NBP zaprezentowanego przez Bank na stronie: <https://www.aliorbank.pl/dodatkowe-informacje/informacje/kursy-walut.html>
		- operacje w pozostałych walutach są przeliczane z waluty transakcji na EUR według kursu Mastercard i zasad stosowanych przez tę organizację ii. braku / niewystarczającej ilości środków na Rachunku głównym Karty Wielowalutowej, transakcje księgowane są w ciężar Rachunku prowadzonego w walucie PLN, a przewalutowanie następuje zgodnie z poniższymi zasadami:
			- operacje w walutach USD i GBP są przeliczane z waluty transakcji na PLN według kursu średniego NBP zaprezentowanego przez Bank na stronie:
			- <https://www.aliorbank.pl/dodatkowe-informacje/informacje/kursy-walut.html>
			- operacje w pozostałych walutach są przeliczane z waluty transakcji na EUR według kursu Mastercard i zasad stosowanych przez tę organizację, a następnie na PLN po kursie kupna/sprzedaży dewiz obowiązującym w Banku w dniu rozliczenia Operacji
		- iii. w przypadku braku / niewystarczającej ilości środków na Rachunku prowadzonym w walucie PLN transakcja jest odrzucana.
- 7. Transakcje księgowane są na Rachunkach zgodnie z otrzymaną walutą rozliczeniową.
- 8. W przypadku transakcji w trybie offline (bez udziału systemu bankowego), autoryzacja odbywa się wyłącznie z salda Rachunku głównego Karty Wielowalutowej. W takim wypadku przed rozliczeniem operacji saldo Rachunku głównego nie jest pomniejszane o kwotę blokady.
- 9. Transakcje zwrotu na Kartę Wielowalutową są rozliczane:
	- a. zgodnie z oryginalną walutą transakcji
	- b. jeśli Bank nie otrzyma informacji o oryginalnej walucie transakcji lub/i klient nie posiada aktywnego Rachunku w walucie zwrotu, zwrot nastąpi na Rachunek główny Karty Wielowalutowej po kursie i według zasad stosowanych przez Mastercard.
- 10. W ramach realizacji usługi sprawdzenia salda Karty Wielowalutowej, w Bankomacie udostępniającym taką funkcjonalność, zaprezentowane zostanie saldo Rachunku w EUR.
- 11. Transakcje przelewu na Kartę Wielowalutową są księgowane na Rachunku prowadzonym w EUR według kursu Mastercard i zasad stosowanych przez tę organizację.

# **Rozdział 12. Program Rekomendacyjny dla Klientów Kantoru Walutowego**

## **§28**

Program Rekomendacyjny dostępny dla Klientów Kantoru Walutowego jest opisany w Regulaminie Programu Rekomendacyjnego Kantoru Walutowego stanowiącym integralną część Umowy.

# **Rozdział 13. Ustawianie i resetowanie hasła oraz blokowanie Konta w Kantorze Walutowym**

## **§29**

- 1. Jeżeli Klient zapomniał hasła, może skorzystać z opcji jego odzyskiwania.
- 2. W przypadku skorzystania przez Klienta z możliwości o której mowa w ust. 1, na adres e-mail Klienta zostanie wysłana wiadomość z linkiem.
- 3. Po kliknięciu w przesłany link, zostanie wysłany do Klienta na numer telefonu komórkowego zdefiniowany przez Klienta w Kantorze Walutowym SMS z nowym hasłem startowym.
- 4. Pięciokrotne podanie w procesie logowania błędnego hasła, spowoduje zablokowanie dostępu do Konta w Kantorze Walutowym.
- 5. W przypadku wystąpienia sytuacji o której mowa w ust. 4, Klient może odblokować Konto w Kantorze Walutowym w Placówce Banku lub na Infolinii.

# **Rozdział 14. Zamykanie Rachunku w Kantorze Walutowym**

# **§30**

- 1. Aby zamknąć Rachunek w Kantorze Walutowym, Klient jest zobowiązany złożyć dyspozycję, z zachowaniem zasad przewidzianych w Regulaminie rachunków oszczędnościowo-rozliczeniowych, oszczędnościowych i lokat oszczędnościowych przez Alior Bank S.A z siedzibą w Warszawie.
- 2. Bank ma prawo zamknąć Rachunek Klienta w Kantorze Walutowym, jeżeli przez 3 miesiące od jego założenia nie zostanie stwierdzone uznanie lub obciążenie Rachunku. Ponowne otwarcie Rachunku przez Klienta nastąpi po wybraniu odpowiedniej opcji w Kantorze Walutowym.

# **Rozdział 15. Postępowanie reklamacyjne**

- 1. Reklamacja może być zgłoszona:
	- a. bezpośrednio w Placówce Banku,
	- b. telefonicznie w Contact Center,
	- c. poprzez Kantor Walutowy (dla Klienta zalogowanego),
	- d. listownie na adres korespondencyjny Banku,
	- e. elektronicznie na adres do doręczeń elektronicznych (e-Doręczenia):
	- AE:PL-18375-10021-DTBRC-21. Usługa zostanie udostępniona od 10.12.2023 r.
- 2. Odpowiedź na reklamację może zostać udzielona w formie ustalonej z klientem:
	- a. listownie,
	- b. poprzez Kantor Walutowy (dla Klienta zalogowanego), wraz z równoczesną wysyłką listu,
	- c. poprzez SMS,
	- a także w uzasadnionych przypadkach, dodatkowo:
		- a. telefonicznie,
		- b. w Placówce Banku.
- 3. Bank rozpatruje reklamacje niezwłocznie, nie później niż w terminie 15 dni roboczych (dotyczy świadczenia usług płatniczych) lub 30 dni kalendarzowych (dotyczy pozostałych przypadków) od dnia otrzymania reklamacji. W przypadku usług płatniczych - w szczególnie skomplikowanych przypadkach uniemożliwiających rozpatrzenie reklamacji i udzielenie odpowiedzi w ww. terminie Bank:
	- a. wyjaśnia przyczynę opóźnienia;
	- b. wskazuje okoliczności, które muszą zostać ustalone dla rozpatrzenia sprawy;
	- c. określa przewidywany termin rozpatrzenia reklamacji i udzielenia odpowiedzi, który nie może przekroczyć 35 dni roboczych od dnia otrzymania reklamacji.

W pozostałych szczególnie skomplikowanych przypadkach (nie dotyczących usług płatniczych) termin ten może zostać przedłużony, nie więcej jednak niż do 60 dni kalendarzowych od dnia otrzymania reklamacji. O przyczynach opóźnienia, okolicznościach wymagających ustalenia oraz przewidywanym terminie rozpatrzenia reklamacji i udzielenia odpowiedzi Klient zostanie poinformowany.

- 4. Klient niezadowolony ze sposobu rozpatrzenia reklamacji uprawniony jest do zwrócenia się w sprawie sporu dotyczącego relacji z Bankiem:
	- a. do Arbitra Bankowego w trybie pozasądowego postępowania w celu rozwiązania sporu (szczegółowe informacje, w tym Regulamin Bankowego Arbitrażu Konsumenckiego, dostępne na stronie internetowej www.zbp.pl),
	- b. do Rzecznika Finansowego w trybie skargowym lub pozasądowego postępowania w celu rozwiązywania sporu (szczegółowe informacje dostępne na stronie internetowej www.rf.gov.pl).

# **Rozdział 16. Postanowienia końcowe**

# **§32**

- 1. Wyciągi oraz Zestawienie Opłat są przekazywane zgodnie z §3 ust. 3 Umowy.
- 2. Bank zastrzega sobie prawo do dokonania zmiany niniejszego Regulaminu, w przypadku wystąpienia przynajmniej jednej z poniższych przyczyn:
	- a. zmiana w zakresie funkcjonowania oferowanych przez Bank produktów i usług; w tym wycofanie produktu lub usługi do którego/której mają zastosowanie postanowienia Regulaminu,
	- b. wprowadzenie przez Bank nowych produktów lub usług, do których będą miały zastosowanie postanowienia Regulaminu;
	- c. zmiana systemów informatycznych wykorzystywanych do obsługi oferowanych przez Bank produktów i usług, do których mają zastosowanie postanowienia Regulaminu;
	- d. zmiana przepisów prawa:
		- i. regulujących produkty lub usługi oferowane przez Bank; do których zastosowanie mają postanowienia Regulaminu
		- ii. mających wpływ na wykonywanie umowy lub Regulaminu;
	- e. zmiana przepisów podatkowych i/lub zasad rachunkowości stosowanych przez Bank;
	- f. zmiana lub wydanie nowych orzeczeń sądowych, orzeczeń organów administracji, zaleceń lub rekomendacji uprawnionych organów, w tym Komisji Nadzoru Finansowego – w zakresie związanym z wykonywaniem umowy lub Regulaminu;
	- g. zmiana wysokości płacy minimalnej oraz poziomu wskaźników publikowanych przez GUS: inflacji, przeciętnego miesięcznego wynagrodzenia w sektorze przedsiębiorstw, w zakresie w jakim te zmiany mają wpływ na limity kwotowe określone w Regulaminie
- 3. O zmianie Regulaminu Bank powiadamia Klienta poprzez wysłanie stosownej informacji na wskazany przez Klienta adres e-mail lub przez Kanały Elektroniczne nie później niż 2 miesiące przed proponowaną datą ich wejścia w życie, z zastrzeżeniem ust. 5. Brak zgłoszenia sprzeciwu Klienta wobec proponowanych zmian jest równoznaczny z wyrażeniem na nie zgody.
- 4. Klient ma prawo, przed datą proponowanego wejścia w życie zmian, wypowiedzieć Umowę ze skutkiem od dnia poinformowania o zmianach nie później jednak niż od dnia, w którym te zmiany zostałyby zastosowane bez ponoszenia opłat związanych z wypowiedzeniem umowy lub opłat wynikających z proponowanych zmian.
- 5. W przypadku gdy Klient zgłosi sprzeciw zgodnie z ust. 3, ale nie dokona wypowiedzenia Umowy, Umowa wygasa z dniem poprzedzającym dzień wejścia w życie proponowanych zmian, bez ponoszenia opłat związanych z wypowiedzeniem umowy lub opłat wynikających z proponowanych zmian.
- 6. W przypadku zmiany Regulaminu z powodu wprowadzenia nowych produktów i usług w Kantorze Walutowym Bank informuje Klienta o tej zmianie na wskazany przez Klienta adres e-mail lub przez Kanały Elektroniczne. Wyjątkiem jest udostępnienie nowych walut w Kantorze Walutowym. Lista dostępnych walut, w których mogą być prowadzone Rachunki, prezentowana jest na stronie głównej Kantoru Walutowego w zakładce "Kursy walut". Zmieniony Regulamin obowiązuje od momentu wprowadzenia.

**§33** 

Treść Regulaminu dostępna jest na stronie [www.kantor.aliorbank.pl.](http://www.kantor.aliorbank.pl/)